## BLOCKCHAIN TUTORIAL 7

# Modulo operation

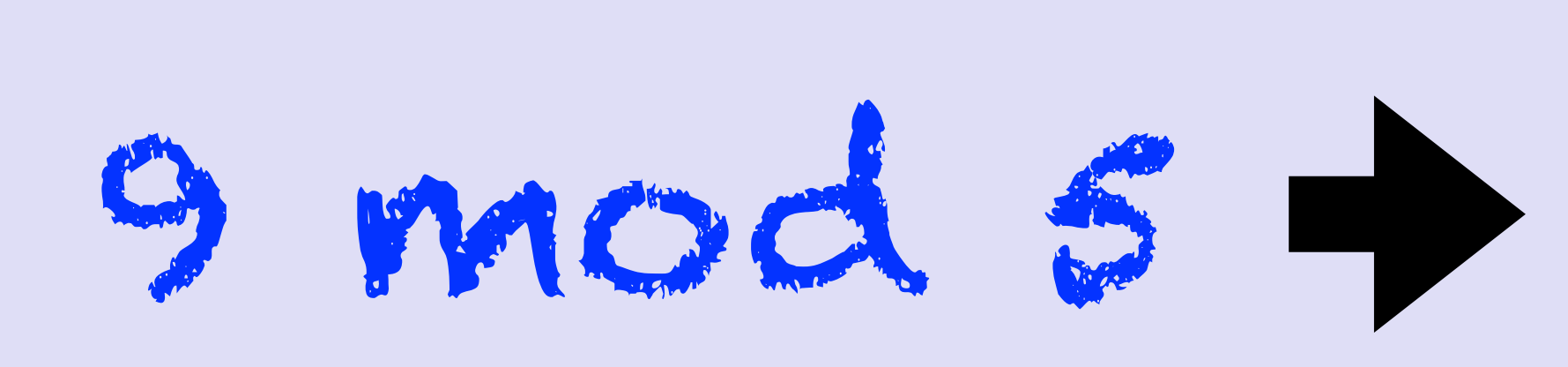

mobilefish.com

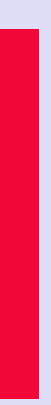

### **BLOCKCHAIN TUTORIAL 7**

Modulo operation

mobilefish.com

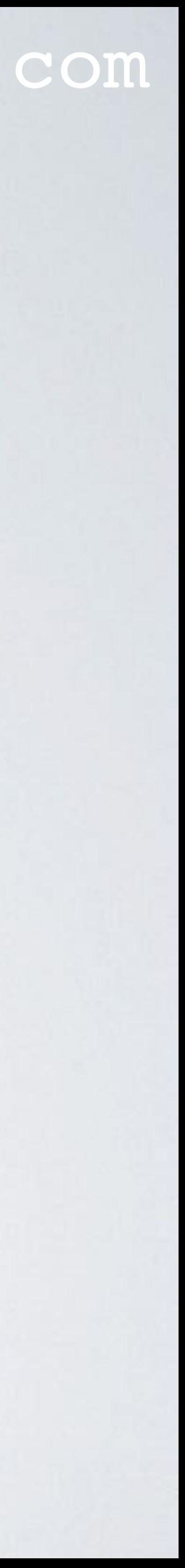

### mobilefish.com

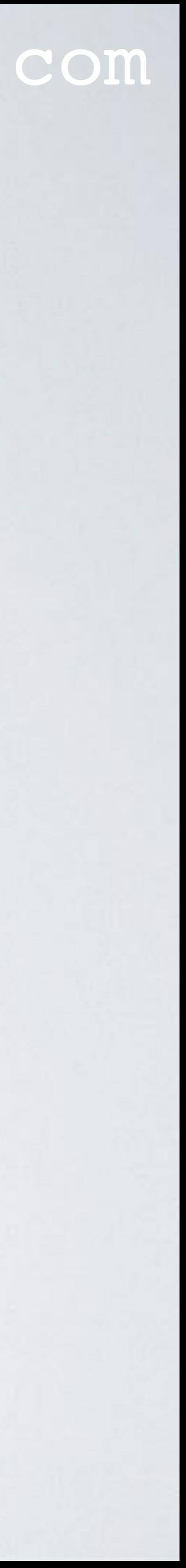

- If you are only are interested in the remainder, the mathematical notation is: 7 mod 5 ≡ 2
- You pronounce it as: 7 modulo 5 is congruent to 2
- In this example the value 5 is called the modulus
- The purpose of applying a modulo operation is to keep the resulting value (remainder) within a certain range.

#### 7 5 = 1 remainder 2

 $0 \mod 5 = 0$ 1 mod 5 ≡ 1  $2 \mod 5 = 2$  $3 \mod 5 = 3$  $4 \mod 5 = 4$ 

 $5 \text{ mod } 5 \equiv 0$  $6 \mod 5 \equiv 1$  $7 \mod 5 = 2$  $8 \mod 5 = 3$  $9 \mod 5 \equiv 4$ 

• n mod  $p = "remainder" = {0, ..., p-1}$ 

 $\cdot$  Example:  $\lambda^2 - x - x$ G (mod p)

#### mobilefish.com

 $10 \text{ mod } 5 \equiv 0$ 11 mod 5 ≡ 1 12 mod 5 ≡ 2  $13 \mod 5 \equiv 3$  $14 \mod 5 \equiv 4$ 

 $15 \text{ mod } 5 \equiv 0$  $16 \mod 5 = 1$ 17 mod 5 ≡ 2 18 mod 5 ≡ 3 19 mod 5 ≡ 4

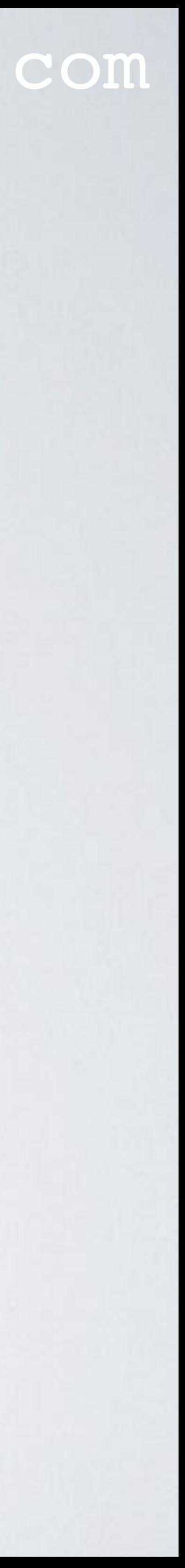

#### mobilefish.com

 $0 \mod 5 \equiv 0$ 1 mod 5 ≡ 1  $2 \mod 5 = 2$  $4 \mod 5 = 4$ 

 $3 \mod 5 \equiv 3$   $8 \mod 5 \equiv 3$  $5 \text{ mod } 5 \equiv 0$  $6 \mod 5 \equiv 1$  $7 \mod 5 = 2$  $9 \mod 5 \equiv 4$ 

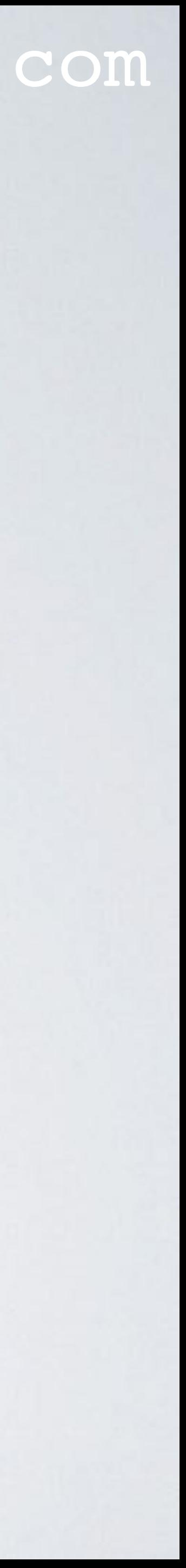

• Modulo operation is also called a clock operation

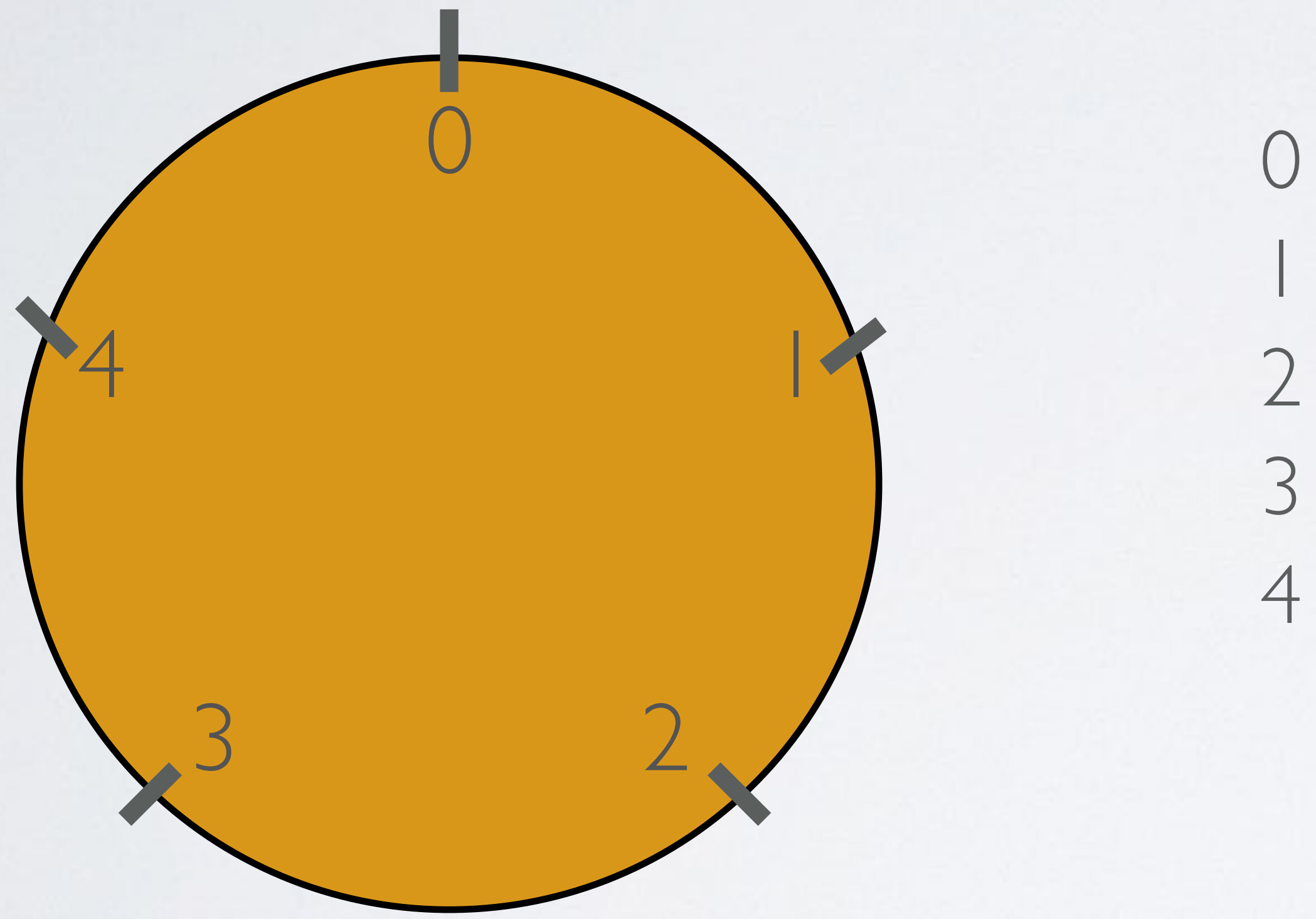

#### mobilefish.com

- to explain what the purpose is of a modulo operation.
- Example:
	- $\bullet \lambda = (y_G y) / (x_G x) \pmod{p}$
	- $\cdot$  x<sub>R</sub> =  $\lambda^2$  x x<sub>G</sub> (mod p)
	- $\cdot$  y<sub>R</sub> =  $\lambda$ (x x<sub>R</sub>) y (mod p)

• The purpose of this video is not to teach you how to do modulo arithmetic but just

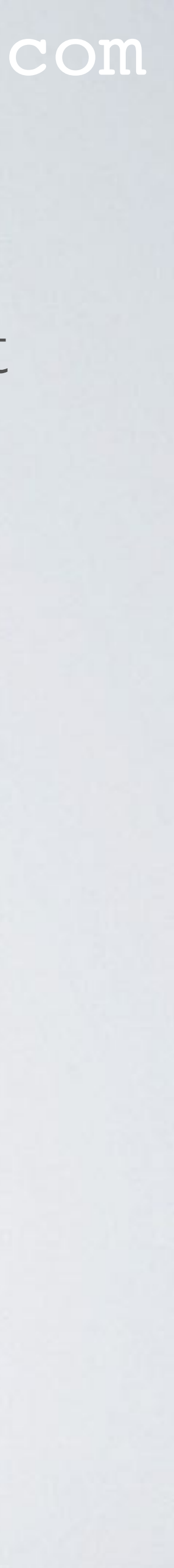